# **ΑΠΟΛΥΤΗΡΙΕΣ ΕΞΕΤΑΣΕΙΣ Γ΄ ΤΑΞΗΣ ΗΜΕΡΗΣΙΟΥ ΓΕΝΙΚΟΥ ΛΥΚΕΙΟΥ ΤΕΤΑΡΤΗ 27ΜΑΙΟΥ 2015 ΕΞΕΤΑΖΟΜΕΝΟ ΜΑΘΗΜΑ: ΑΝΑΠΤΥΞΗ ΕΦΑΡΜΟΓΩΝ ΣΕ ΠΡΟΓΡΑΜ. ΠΕΡΙΒΑΛΛΟΝ**

#### **Θέμα Α.**

**Α1.** 1. Σ 2. Σ 3. Λ 4. Σ 5. Λ **Α2.** α. σελίδες 26, 27 β. 1. Βελτιστοποίησης 2. Απόφασης 3. Υπολογιστικά **Α3.** α. σελίδα 61 β. σελίδα 62 **A4.**  $\alpha$ .  $\lambda$  ←  $\lambda$  + 2 β. Αν Χ > Υ τότε Αν Υ <> 1 τότε  $Z \leftarrow X / (Y - 1)$ αλλιώς  $Z \leftarrow Y / X$ Τέλος\_αν Εμφάνισε Ζ Τέλος\_αν

## **Α5.** α.

- 1.  $X \leftarrow X + 2$
- 2.  $Y \leftarrow (K + \Lambda + M)/3$
- 3. Α mod 10 = 5
- 4. Β > 9 ΚΑΙ Β < 100 ή Β DIV 100 = 0 ΚΑΙ Β DIV 10 ≠ 0
- β. 1. Γράψε 2
	- 2. Γράψε 1, Χ > 15 Γράψε 3, Χ ≤ 15

#### **Θέμα Β**

Β1. β. Αν x>1 τότε Για y από x μέχρι 1 με\_βήμα –2 Εμφάνισε y-2 Tέλος\_επανάληψης Τέλος\_αν

Β1.α.

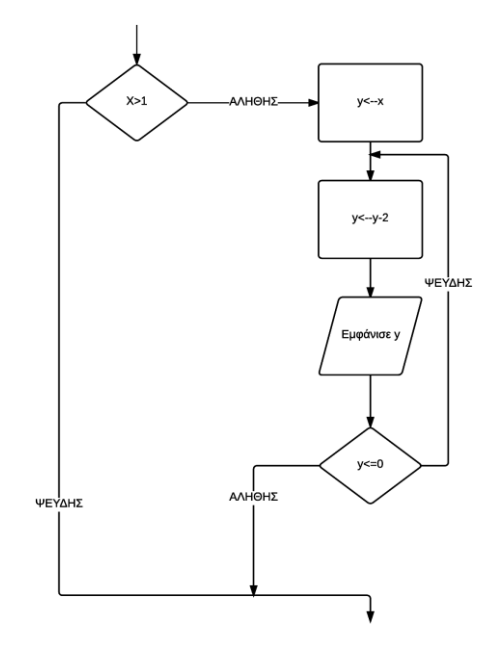

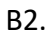

- 1. 1
- 2. 2
- 3. 100
- 4. ί -1
- $5. <$
- 6. ί

# **Θέμα Γ**

```
ΠΡΟΓΡΑΜΜΑ Θ3
ΜΕΤΑΒΛΗΤΕΣ
      ΑΚΕΡΑΙΕΣ: Μ1, Μ2, ΧΩΡ1, ΧΩΡ2, ΜΕΓ ! χωρητικότητες θα μπορούσαν και ΠΡΑΓΜΑΤΙΚΕΣ
ΑΡΧΗ
M1 \leftarrow 0M2 \leftarrow 0ΔΙΑΒΑΣΕ ΧΩΡ1, ΧΩΡ2
ΔΙΑΒΑΣΕ ΜΕΓ
ΟΣΟ ΜΕΓ <> 0 ΕΠΑΝΑΛΑΒΕ
      ΑΝ ΜΕΓ > ΧΩΡ1 ΚΑΙ ΜΕΓ > ΧΩΡ2 ΤΟΤΕ
             ΓΡΑΨΕ 'Προώθηση'
      ΑΛΛΙΩΣ_ΑΝ ΧΩΡ1 >= ΧΩΡ2 ΤΟΤΕ 
             ΓΡΑΨΕ 'Αποθήκη Α'
             M1 \leftarrow M1 + 1ΧΩΡ1 ← ΧΩΡ1 - ΜΕΓ
      ΑΛΛΙΩΣ 
             ΓΡΑΨΕ 'Αποθήκη Β'
             M2 \leftarrow M2 + 1ΧΩΡ2 ← ΧΩΡ2 - ΜΕΓ
      ΤΕΛΟΣ_ΑΝ
      ΔΙΑΒΑΣΕ ΜΕΓ
ΤΕΛΟΣ_ΕΠΑΝΑΛΗΨΗΣ
```
ΚΑΛΕΣΕ Έξοδος(Μ1, Μ2) ΤΕΛΟΣ\_ΠΡΟΓΡΑΜΜΑΤΟΣ ΔΙΑΔΙΚΑΣΙΑ Έξοδος(Μ1,Μ2) ΜΕΤΑΒΛΗΤΕΣ ΑΚΕΡΑΙΕΣ: Μ1, Μ2 ΑΡΧΗ ΑΝ Μ1 = 0 ΚΑΙ Μ2 = 0 ΤΟΤΕ ΓΡΑΨΕ 'Καμία αποθήκευση στο αεροδρόμιο' ΑΛΛΙΩΣ\_ΑΝ Μ1 > Μ2 ΤΟΤΕ ΓΡΑΨΕ 'περισσότερα στην αποθήκη Α' ΑΛΛΙΩΣ\_ΑΝ Μ1 < Μ2 ΤΟΤΕ ΓΡΑΨΕ 'περισσότερα στην αποθήκη Β' ΑΛΛΙΩΣ ΓΡΑΨΕ 'Ισάριθμα' ΤΕΛΟΣ\_ΑΝ ΤΕΛΟΣ\_ΔΙΑΔΙΚΑΣΙΑΣ

## **Θέμα Δ**

```
Αλγόριθμος Θ4
Για i απο 1 μέχρι 45
       Διάβασε Τ[i]
       Για j απο 1 μέχρι 7
              Διάβασε Β[i, j]
       Τέλος_επανάληψης
Τέλος_επανάληψης
Για i απο 1 μέχρι 45
       ΣΒ[i] ← 0 
       Για j απο 1 μέχρι 7
              ΣΒ[i] ← ΣΒ[i] + Β[i, j]
       Τέλος_επανάληψης
       Εμφάνισε ΣΒ[i] 
Τέλος_επανάληψης
```

```
προκ ← 0
Για i από 1 μέχρι 45
       u \leftarrow 0Για j από 1 μέχρι 7
              Αν Β[i, j] >= 5 τότε μ ← μ + 1
       Τέλος_επανάληψης
       Αν ΣΒ[i] > 50 και μ = 7 τότε
              Εμφάνισε Τ[i]
              προκ ← προκ + 1
       Τέλος_αν
Τέλος_επανάληψης
Αν προκ = 0 τότε Εμφάνισε "Δεν προκρίθηκε κανένα τραγούδι"
```

```
μετρ ← 0
Για j απο 1 μέχρι 7
       max \leftarrow B[1, j]Για i απο 2 μέχρι 45
              Αν Β[i, j] > max
                     max \leftarrow B[i,j]Τέλος_αν
       Τέλος_επανάληψης
       πληθος ← 0
       Για i απο 1 μέχρι 45
              Αν Β[i, j] = max τότε
                    πληθος ← πληθος + 1 
              Τέλος_αν
       Τέλος_επανάληψης
       Αν πληθος = 1 τότε μετρ ← μετρ +1
Τέλος_επανάληψης
Εμφάνισε μετρ
Τέλος Θ4
```